Trouble with my backups. Here are the log entries:

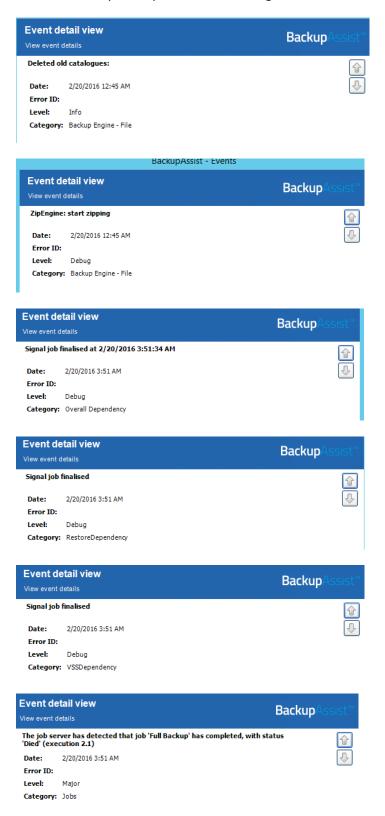

## Event detail view Backup newExecution.BackupReport is null. No current report will be sent. 2/20/2016 3:51 AM Error ID: Level: Debug Category: ExecutionReportCollator Event detail view Backup Report action is BeginCollatedReport for execution 2.1 run at 2/20/2016 12:45:03 AM 2/20/2016 3:51 AM Date: Error ID: Level: Debug Category: ExecutionReportCollator **Event detail view** Backup FetchCurrentJobStatuses() Date: 2/20/2016 3:51 AM Error ID: Level: Debug Category: JobServerThread **Event detail view** Backup Unable to load execution summary for key 2.1 System.ApplicationException: Could not load summary for execution key 2.1 at CortexIT.BA.BackupJobs.BackupJobExecutionSummary..ctor(String executionKey) at CortexIT.BA.BackupJobs.BackupHistory.FetchExecutionSummary(String executionKey, Boolean addToCacheIfNotFound)

Date: 2/20/2016 11:12 AM

Level: Debug Category: Settings

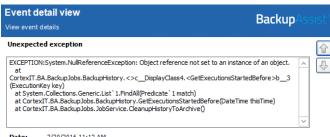

2/20/2016 11:12 AM Date: Error ID:

Level:

Warning

Category: JobService.CleanupHistoryToArchive

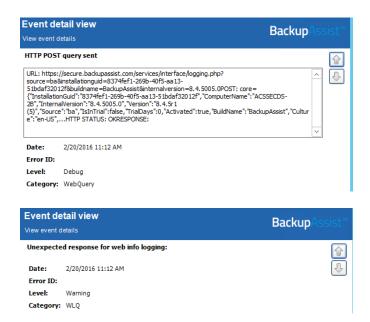

From here the log entries look to just repeat these last few entries.